2004MT089

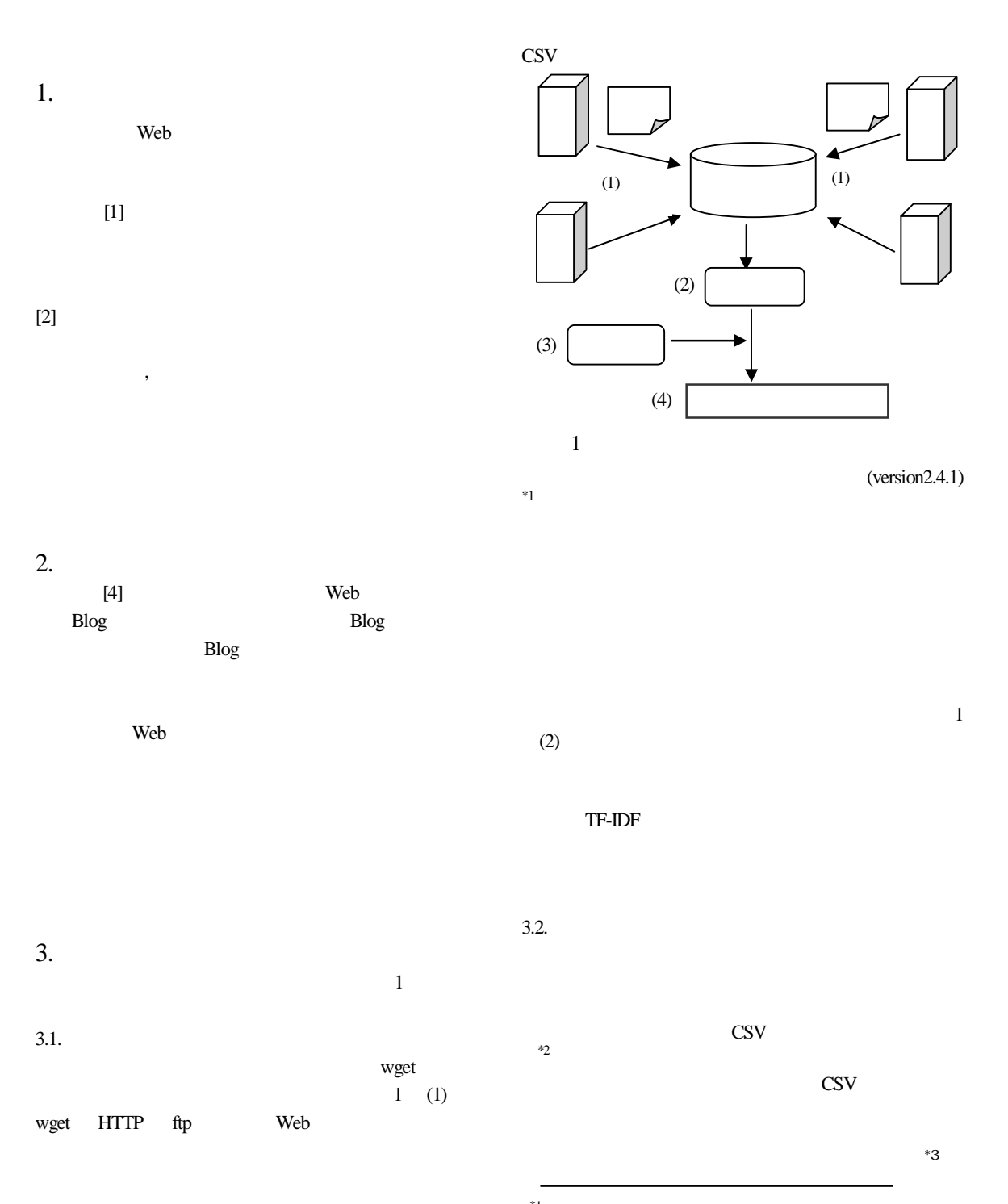

\*1ChaSen's Wiki, http://chasen.naist.jp/hiki/ChaSen/ \*2 CSV geocording Service, http://newspat.csis.u-tokyo.ac.jp/ cgi-bin/geocode.cgi?action=start

## 1 (3)

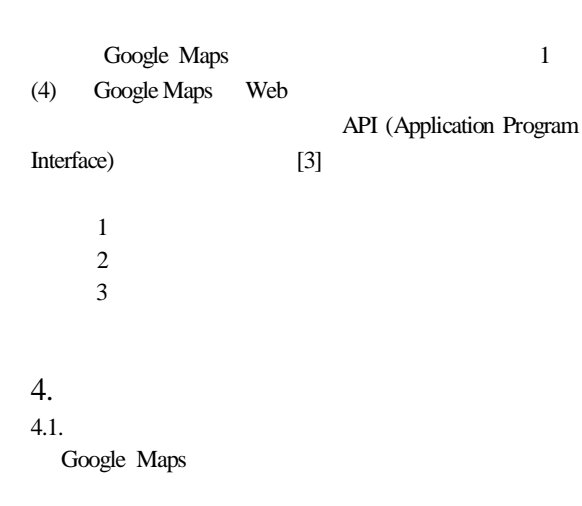

function addNewsItem(place,lng,lat,num, area,title, content) { var marker = createmarker(lng,lat,area); map.addOverlay(marker); GEvent.addListener(marker, "click", function() { marker.openInfoWindowHtml(html); });

addNewsItem() var  $market = createmarker();$ marker map.addOverlay() GEvent.addListener() 2 3 4.2. 1054 1054 83.96%

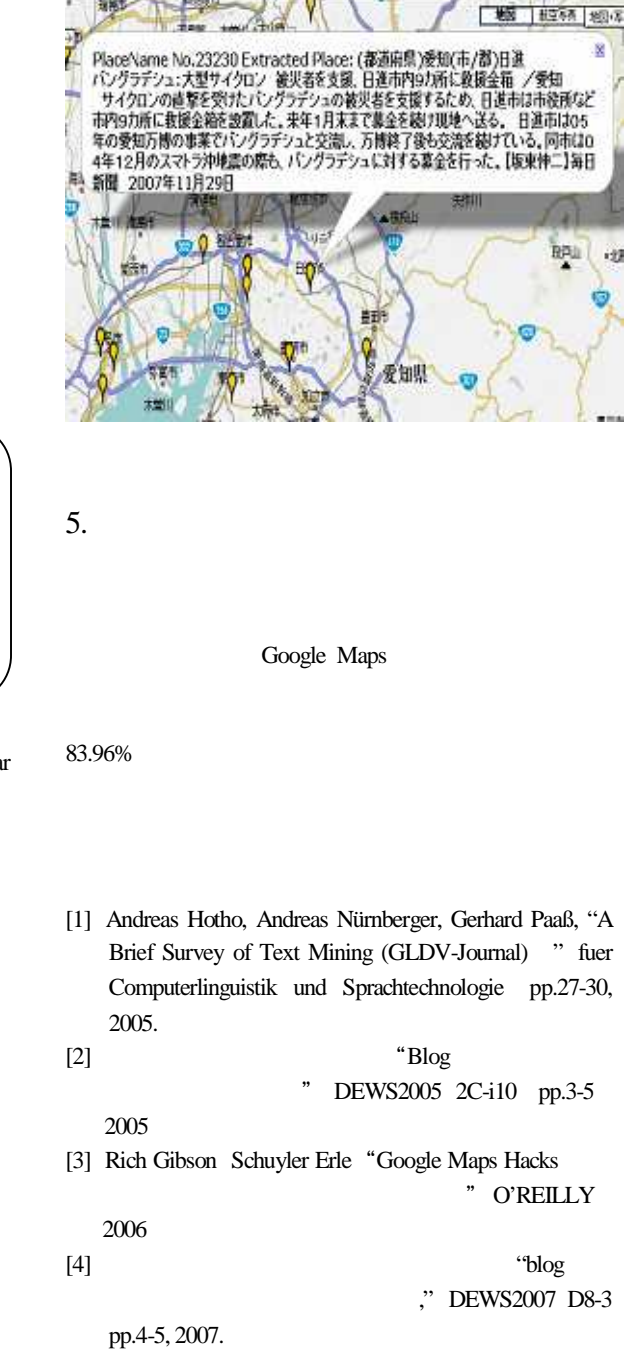

\*3

http://nlftp.mlit.go.jp/isj/

2